### **WLAN (802.11)**

#### Renato Lo Cigno www.dit.unitn.it/locigno/didattica/NC/

### ...Copyright

Quest'opera è protetta dalla licenza Creative Commons<br>NoDerivs-NonCommercial. Per vedere una copia di questa licenza, consultare: http://creativecommons.org/licenses/nd-nc/1.0/<br>oppure inviare una lettera a:<br>Creative Commons, 559 Nathan Abbott Way, Stanford, California 94305, USA.

This work is licensed under the Creative Commons NoDerivs-NonCommercial License. To view a copy of this license, visit: http://creativecommons.org/licenses/nd-nc/1.0/ or send a letter to Creative Commons, 559 Nathan Abbott Way, Stanford, California 94305, USA.

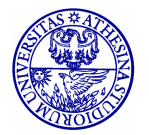

# **IEEE 802.11**

- Wireless LAN standard specifying <sup>a</sup> wireless interface between <sup>a</sup> client and <sup>a</sup> base station (or access point), as well as between wireless clients
- Defines the PHY and MAC layer (LLC layer defined in 802.2)
	- Physical Media: radio or diffused infrared
- Standardization process begun in 1990 and is still going on (1st release '97, 2n<sup>d</sup> release '99, then '03, '05, ...)

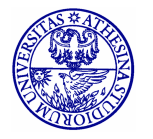

### **IEEE 802.11 PHY Layer Activities**

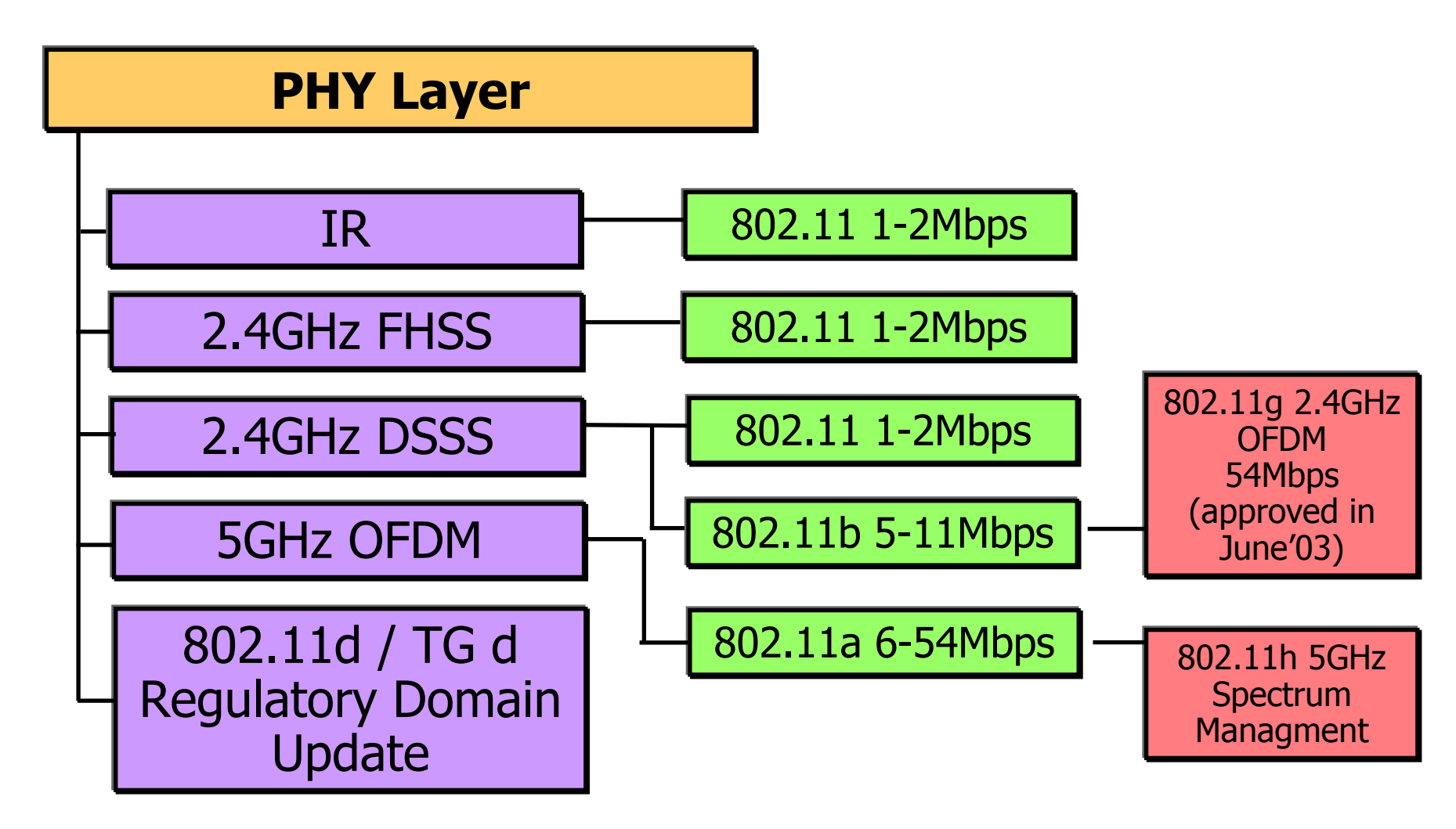

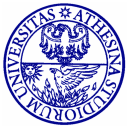

Renato.LoCigno@dit.unitn.it Thanks: TLC Networks Group - Politecnico di Torino

Nomadic Communications - 802.11  $\overline{4}$ 

### **IEEE 802.11 MAC Layer Activities**

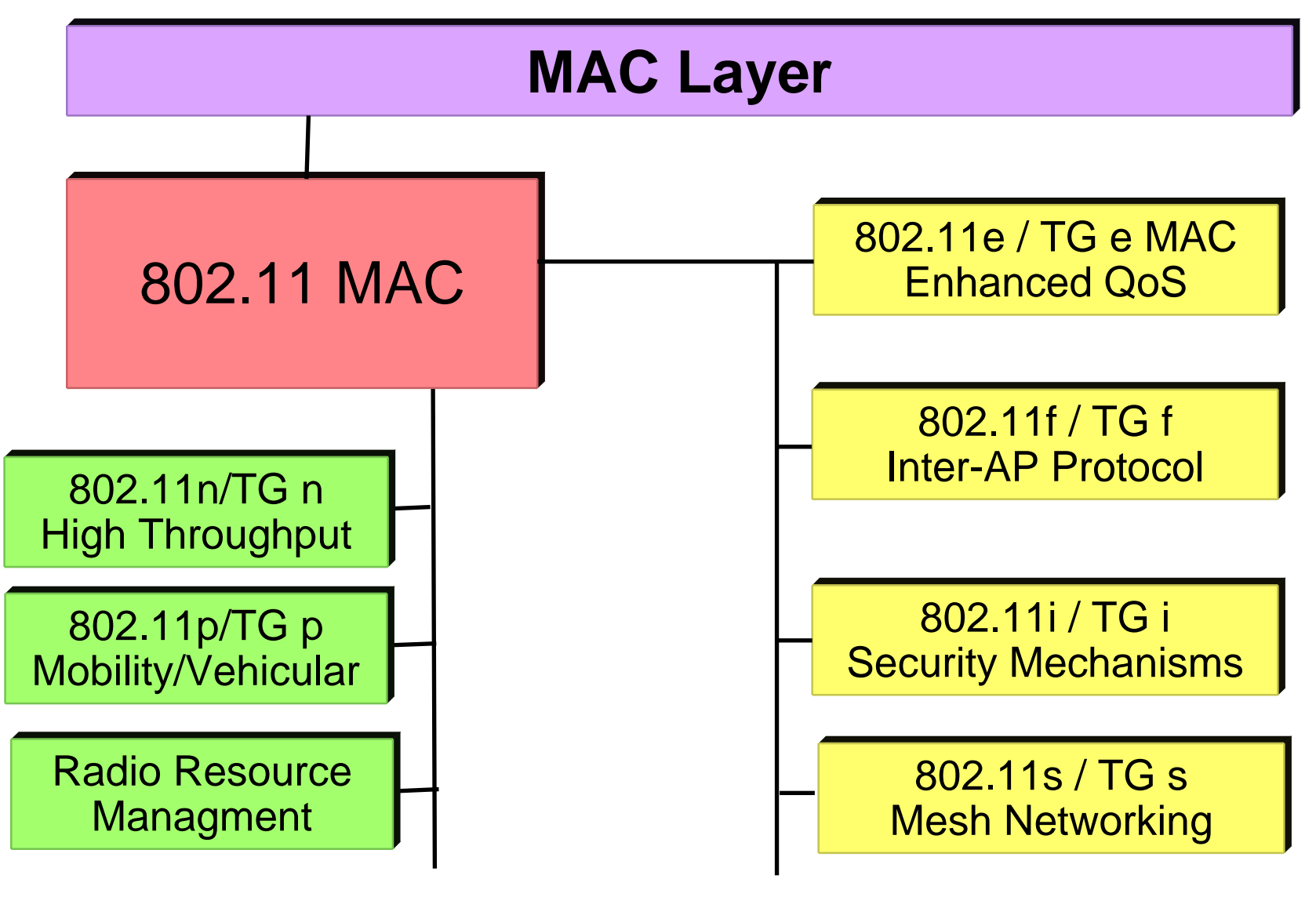

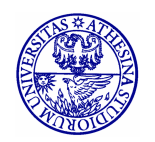

Renato.LoCigno@dit.unitn.it Thanks: TLC Networks Group – Politecnico di Torino

Nomadic Communications – 802.11 5

## **802.11 Architecture**

- BSS (Basic Service Set): set of nodes using the same coordination function to access the channe I
- BSA (Basic Service Area): spatial area covered by a BSS (WLAN cell)
- · BSS configuration mode
	- 7- ad hoc mode
	- with infrastructure: the BSS is connected to a fixed infrastructure through a centralized controller, the so-called Access Point (AP)

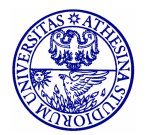

### **WLAN with Infrastructure**

- $\bullet$ • BSS contains:
	- wireless hosts
	- access point (AP): base station
- BSS's interconnected by distribution system (DS)

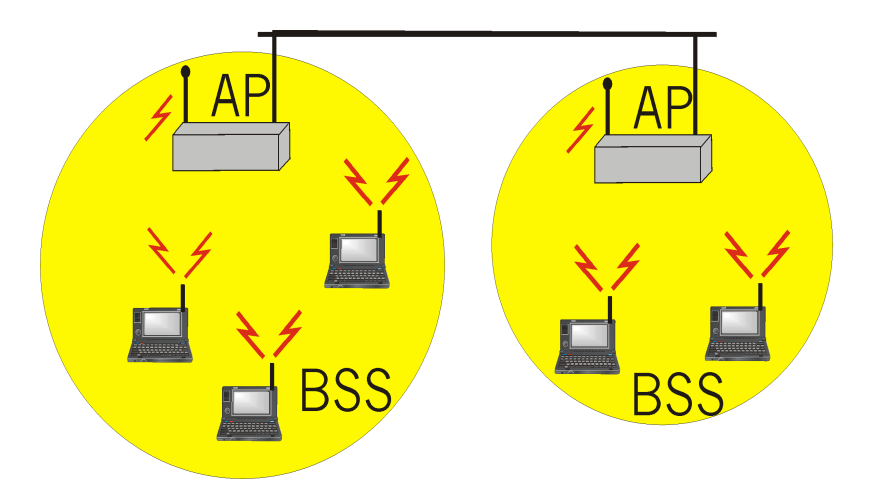

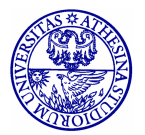

Renato.LoCigno@dit.unitn.it Thanks: TLC Networks Group – Politecnico di Torino

Nomadic Communications – 802.11 7

# **Ad Hoc WLANs**

- Ad hoc network: IEEE 802.11 stations can dynamically form a network without AP and communicate directly with each other
- · Applications:
	- "laptop" meeting in conference room, car
	- interconnection of "personal" devices
	- battlefield
- · IETF MANET (Mobile Ad hoc Networks) working group

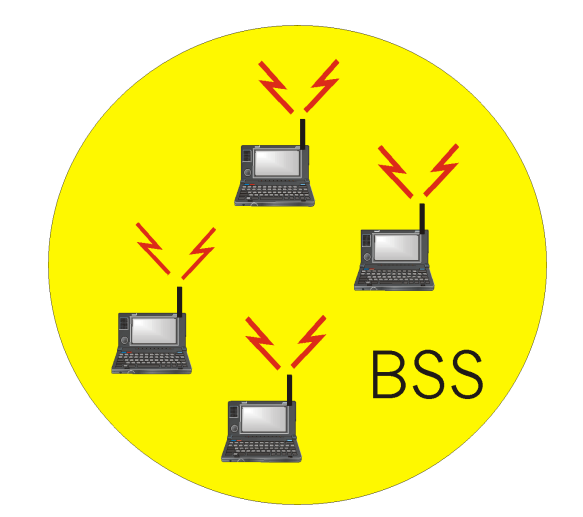

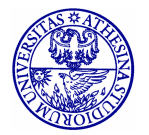

### **Extended Service Set (ESS)**

- Several BSSs interconnected with each other at the MAC layer
- The backbone interconnecting the BSS APs (Distribution System) can be a:
	- LAN (802.3 Ethernet/802.4 token bus/802.5 token ring)
	- wired MAN
	- IEEE 802.11 WLAN, possibly meshed (routing problems!)
- An ESS can give access to the fixed Internet network through a gateway node
	- $\cdot$  If fixed network is a IEEE 802.X, the gateway works as a bridge thus performing the frame format conversion

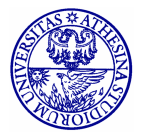

## **Possible Scenarios (1)**

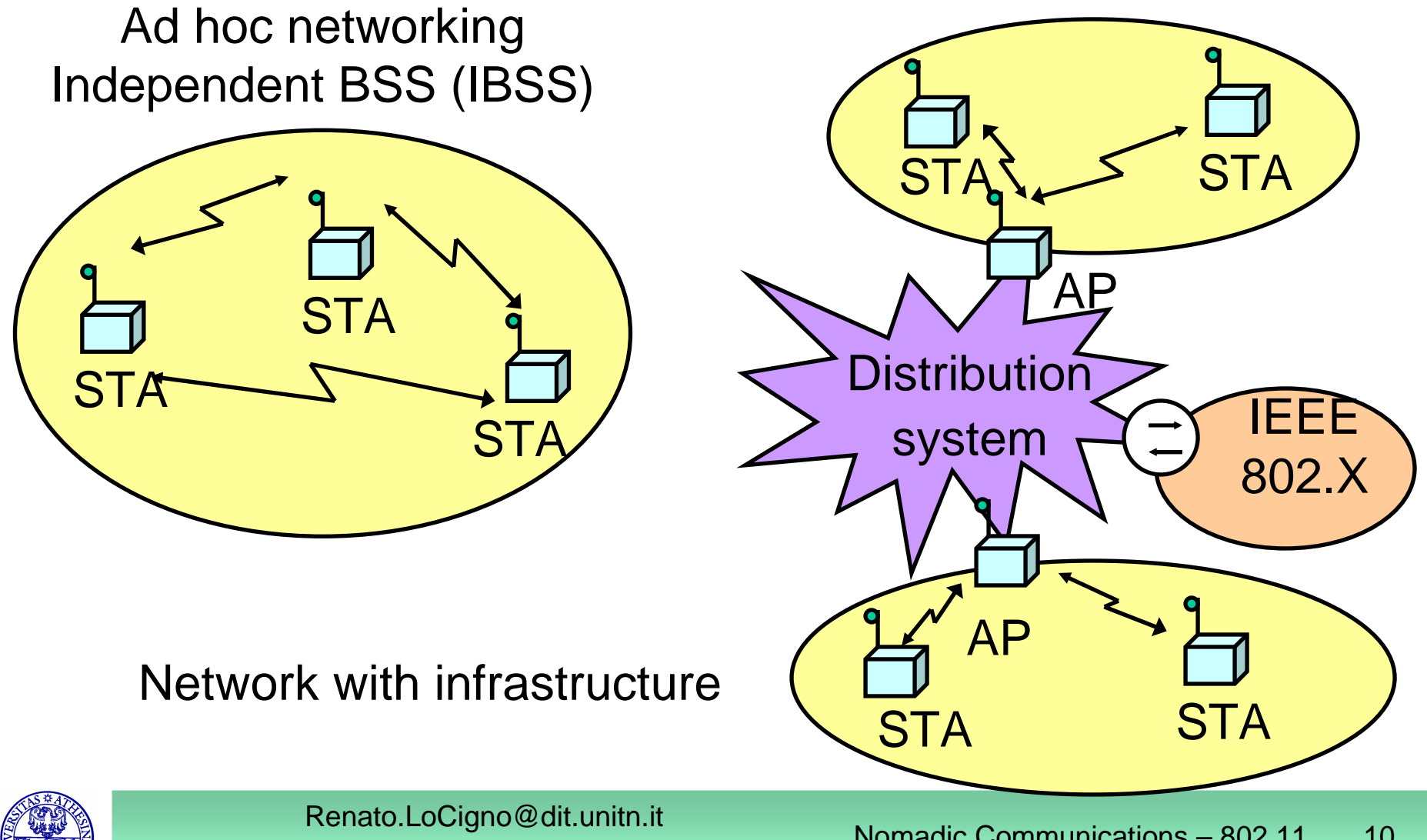

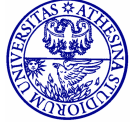

Thanks: TLC Networks Group – Politecnico di Torino

Nomadic Communications – 802.11  $\qquad$  10

# **Possible Scenarios (2)**

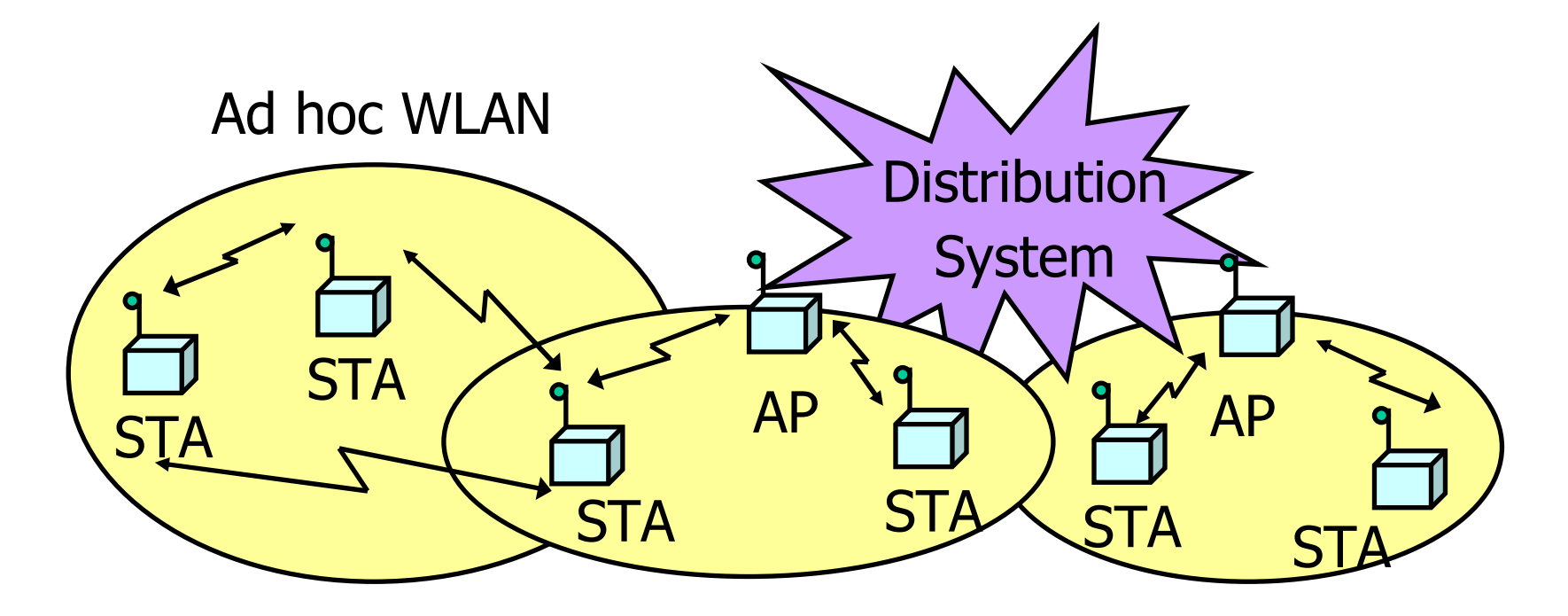

**WLANs with infrastructure** 

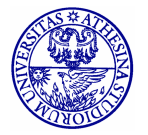

Renato.LoCigno@dit.unitn.it

Thanks: TLC Networks Group - Politecnico di Torino

Nomadic Communications - 802.11  $11$ 

# **Joining <sup>a</sup> BSS**

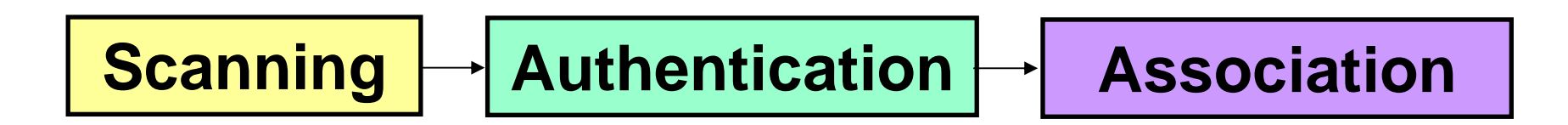

- • BSS with AP: Both authentication and association are necessary for joining <sup>a</sup> BSS
- • Independent BSS: Neither authentication neither association procedures are required for joining an IBSS

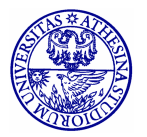

# **Joining BSS with AP: Scanning**

A station willing to join <sup>a</sup> BSS must get in contact with the AP. This can happen through:

#### **1.Passive scanning**

- • The station scans the channels for a Beacon frame (with sync. info) that is periodically sent by the AP
- **2. Active scanning (the station tries to find an AP)**
	- •The station sends <sup>a</sup> ProbeRequest frame
	- • All AP's within reach reply with <sup>a</sup> ProbeResponse frame

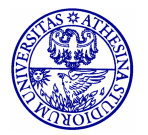

# **Joining BSS with AP: Authentication**

Once an AP is found/selected, <sup>a</sup> station goes through authentication

- • **Open system authentication** (default, 2-step process)
	- •Station sends authentication frame with its identity
	- $\bullet$ AP sends frame as an ack / nack
- $\bullet$  **Shared key authentication**
	- $\bullet$ • Stations receive shared secret key through secure channel independent of 802.11
	- $\bullet$  Stations authenticate through secret key (requires encryption via WEP)

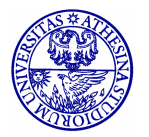

# **Joining BSS with AP: Association**

- Once <sup>a</sup> station is authenticated, it starts the association process, i.e., information exchange about the AP/station capabilities and roaming
	- **I** ■ **STA** → **AP:** AssociateRequest frame
	- $\overline{\phantom{a}}$ ■ **AP** → **STA:** AssociationResponse frame
	- ■ New AP informs old AP via DS
- $\bullet$  Only after the association is completed, <sup>a</sup> station can transmit and receive data frames

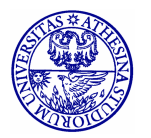

### IEEE 802.11 / 802.11b

# **Physical Layer**

Three different access techniques:

- $\cdot$  Infrared (IR)
- Frequency hopping spread spectrum (FHSS)  $\bullet$
- Direct sequence spread spectrum (DSSS)  $\bullet$

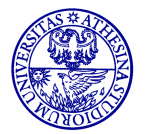

## **Infrared**

- Works in the regular IR LED range, i.e. 850-950 nm  $\bullet$
- Used indoor only  $\bullet$
- Employes diffusive transmissions, nodes can receive  $\bullet$ both scattered and line-of-sight signals
- 2 Mbps obtained through 4-pulse position modulation (4-PPM), i.e., 2 information bits encoded with 4 bits
- Max output power: 2W  $\bullet$
- Not really used IrDA is more common and cheaper  $\bullet$

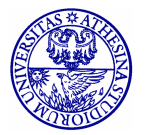

## **Spread Spectrum**

• **Idea:** spread signal over wider frequency band than required

- **Frequency Hopping :** transmit over random sequence of frequencies
- **Direct Sequence**

random sequence (known to both sender and receiver), called **chipping code**

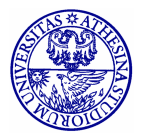

### **FHSS**

- $\bullet$ Not really used anymore
- Frequency band: ISM @ 2.4 GHz
- In the U.S., the FCC has specified 79 ISM frequency channels with width equal to 1 MHz. Central frequency is @ 2.402 GHz
- 3 channels each corresponding to 1Mbps with GFSK modulation
- $\textcolor{red}{\bullet}$  20 ms dwell time  $\Rightarrow$  50 hop/s

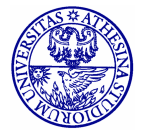

# **DSSS (1)**

- Radiated power is limited
	- Typical values: 85 mW
	- Maximum EIRP: 100mW EU, 1W USA
- Frequency band: ISM bands @ 2.4 GHz
- Band divided into 11 (USA) / 13(EU) overlapping channels
- $\bullet$  3 non overlapping channels, each 11MHz wide and with spacing 25MHz

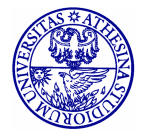

Renato.LoCigno@dit.unitn.it Thanks: TLC Networks Group – Politecnico di Torino

### IEEE 802.11 (Radio) Evolution

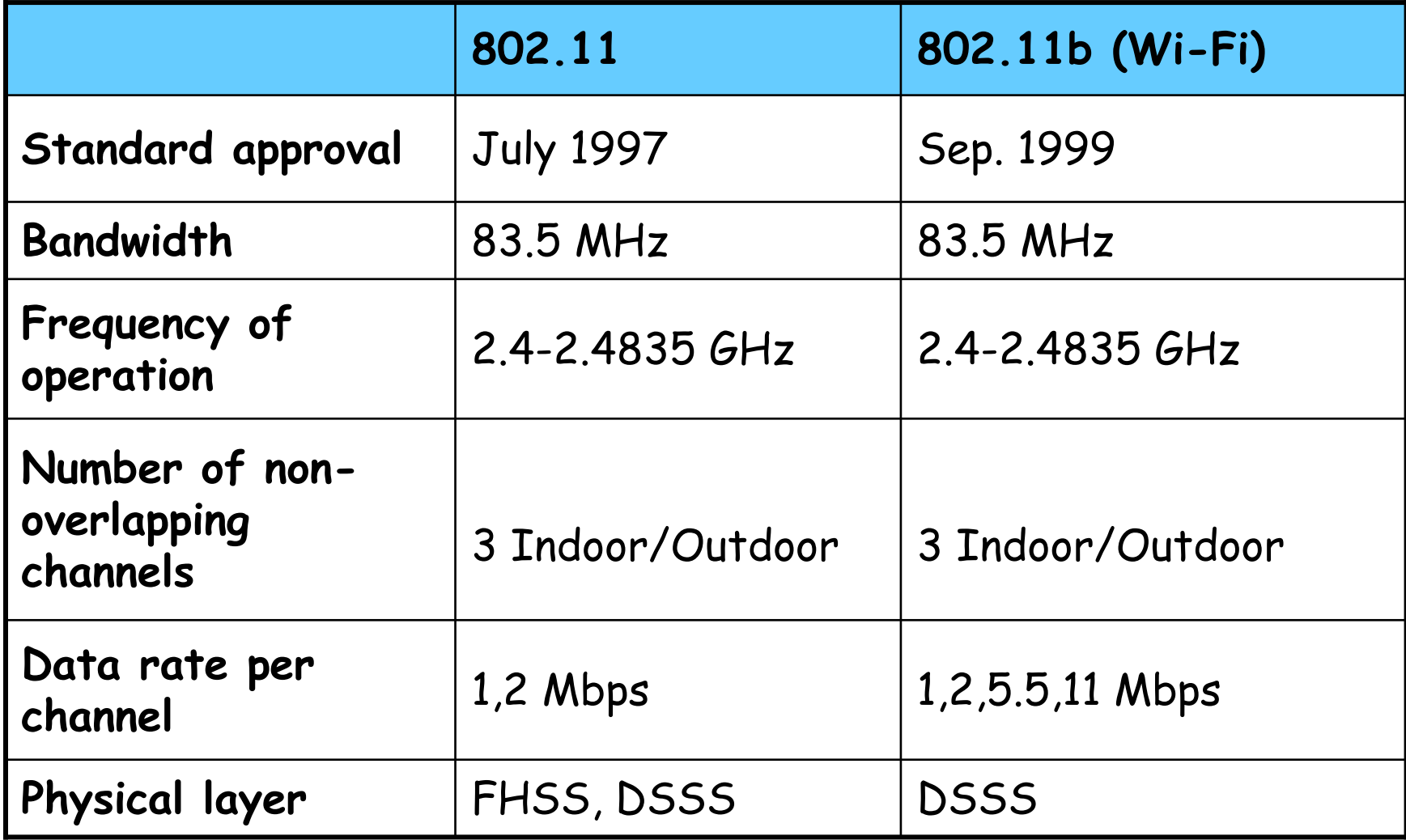

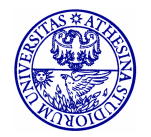

# **IEEE 802.11 MAC Protocol**

Performs the following functions:

- **Resource allocation**
- **Data segmentation and reassemby**
- MAC Protocol Data Unit (MPDU) address
- MPDU (frame) format
- **Error control**

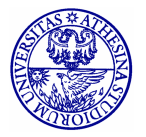

Renato.LoCigno@dit.unitn.it Thanks: TLC Networks Group – Politecnico di Torino

# **MAC Frames**

Three frame types are defined

- **1. Control**: positive ACK, handshaking for accessing the channel (RTS, CTS)
- **2. Data Transfer**: information to be transmitted over the channel
- **3. Management**: connection establishment/release, synchronization, authentication. Exchanged as data frames but are not reported to the higher layer

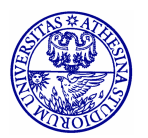

# **Data Transfer**

- Asynchronous data transfer for delay-tolerant traffic (like file transfer)
	- **DCF** (Distributed Coordination Function)
- Synchronous data transfer for real-time traffic (like audio and video)
	- **PCF** (Point Coordination Function): based on the polling of the stations and controlled by the AP (PC)
	- **Its implementation is optional (not really** implemented)

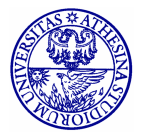

# **Time Slot**

- $\bullet$ Time is divided into intervals, called **slots**
- A slot is the system unit time and its duration depends on the implementation of the physical layer
	- 802.11b: **20 s**
- Stations are **synchronized** with the AP in the infrastructure mode and among each other in the ad hoc mode the system is **synchronous**
- Synchornization maintained through Beacon frames

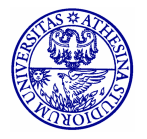

# **IFS**

- Interframe space (IFS)
	- time interval between frame transmissions
	- used to establish priority in accessing the channel
- 4 types of IFS:
	- Short IFS (SIFS)
	- Point coordination IFS (PIFS) >SIFS
	- Distributed IFS (DIFS) >PIFS
	- Extended IFS (EIFS) > DIFS
- Duration depends on physical level implementation

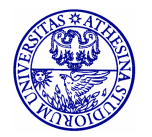

# **Short IFS (SIFS)**

- **To separate transmissions belonging to the same dialogue**
- Associated to the highest priority
- Its duration depends on:
	- **Propagation time over the channel**
	- Time to convey the information from the PHY to the MAC layer
	- Radio switch time from TX to RX mode
- 802.11b: 10us

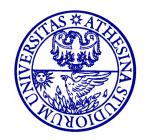

# **Point Coordination IFS (PIFS)**

- Used to give priority access to Point Coordinator (PC)
- • Only <sup>a</sup> PC can access the channel between SIFS and DIFS
- PIFS=SIFS + 1 time slot

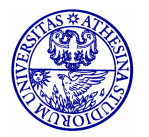

Renato.LoCigno@dit.unitn.it

Nomadic Communications – 802.11 29

# **Distributed IFS (DIFS)**

- $\bullet$  Used by stations waiting for <sup>a</sup> free channel to contend
- Set to: PIFS + 1 time slot

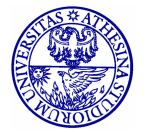

Renato.LoCigno@dit.unitn.it Thanks: TLC Networks Group – Politecnico di Torino

Nomadic Communications – 802.11 30

# **Extended IFS (EIFS)**

- Used by <sup>a</sup> station when the PHY layer notifies the MAC layer that <sup>a</sup> transmission has not been correctly received
- Avoids that stations with bad channels disrupt other stations' performance
- $\bullet$ • Reduce the priority of the first retransmission
- Set to: DIFS + 1 time slot

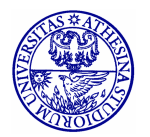

### **DCF Access Scheme**

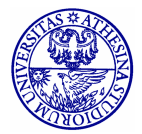

Renato.LoCigno@dit.unitn.it

Thanks: TLC Networks Group – Politecnico di Torino

Nomadic Communications – 802.11 32

# **Basic Characteristics**

- $\bullet$  $\bullet\;$  Its implementation is mandatory
- DCF is based on the Carrier Sense Multiple Access/Collision Avoidance (CSMA/CA) scheme:
	- **Stations that have data to transmit contend for** accessing the channel
	- **a station has to repeat the contention** procedure every time it has <sup>a</sup> new data frame to transmit

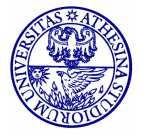

### **IEEE 802.11 MAC Protocol Overview: CSMA/CA**

#### 802.11 CSMA: sender

- if sense channel idle for **DISF** sec.
	- then transmit entire frame (no collision detection)
- -if sense channel busy

then random access over a contention window CWmin  $(CA)$ 

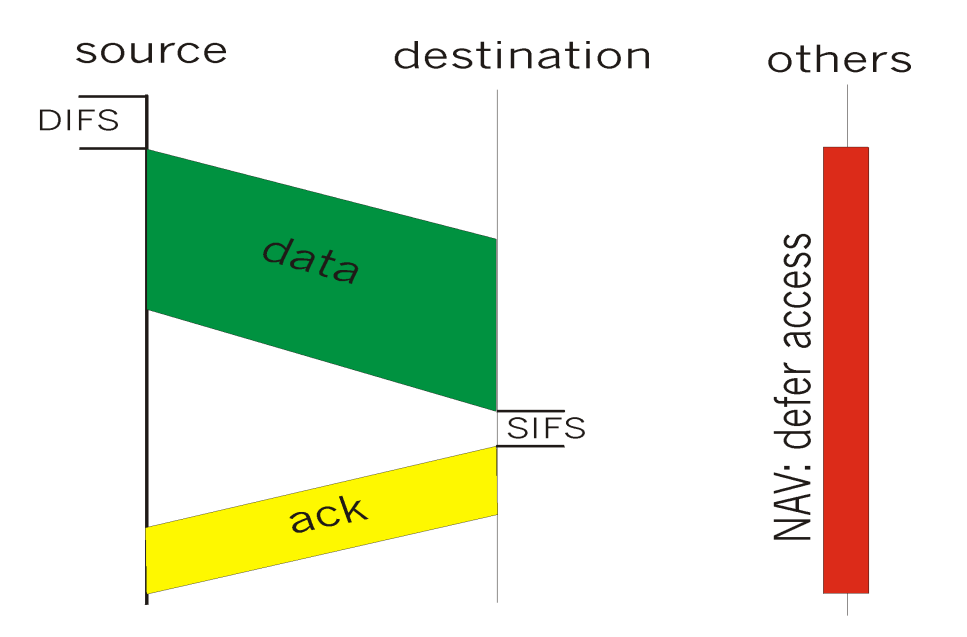

#### 802.11 CSMA receiver:

if received OK

return ACK after SIFS

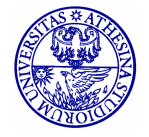

#### **IEEE 802.11 MAC Protocol Overview**

#### 802.11 CSMA Protocol: others

- **NAV: Network Allocation**  $\bullet$ Vector
	- $-802.11$  frame has transmission time field DIFS
	- others (hearing data) defer access for NAV time units
	- NAV is contained in the header of frames
	- Allows reducing energy consumption

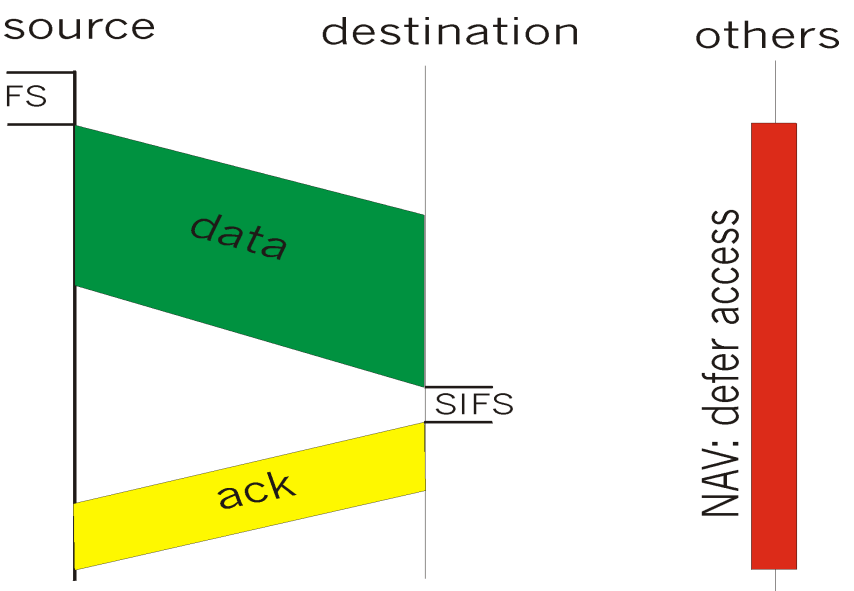

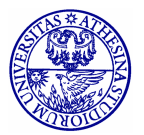

#### **Hidden Terminal Effect**

- hidden terminals: A, C cannot hear each other  $\bullet$ 
	- obstacles, signal attenuation
	- collisions at B
- goal: avoid collisions at B  $\bullet$  .
- **CSMA/CA with handshaking**  $\bullet$

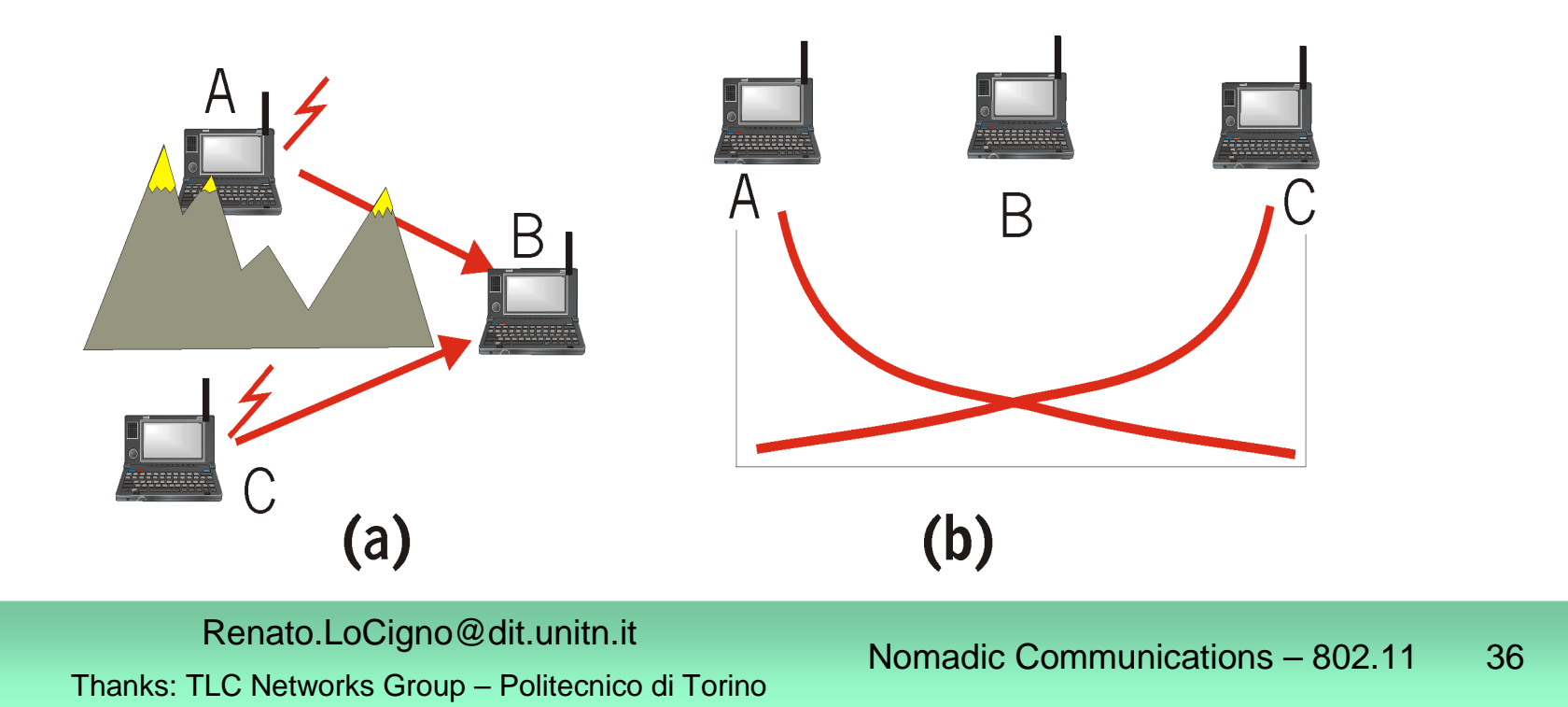
#### **IEEE 802.11 MAC Protocol Overview: Handshaking**

- $\bullet$ · CSMA/CA: explicit channe I reservation
	- sender: send short RTS: request to send
	- receiver: reply with i short CTS: clear to send
- CTS reserves channel for sender, notifying (possibly hidden) stations
- · avoid hidden station collisions

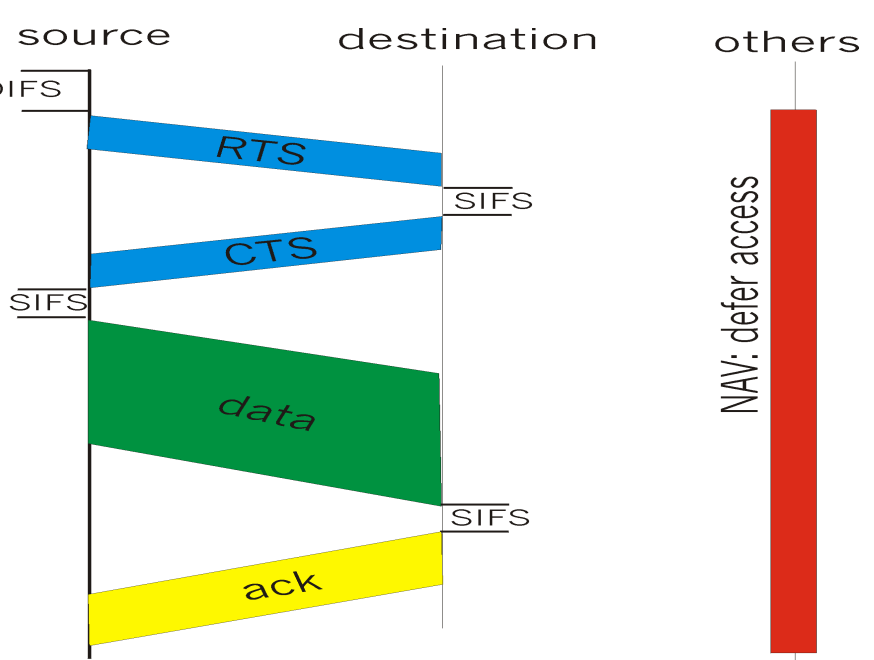

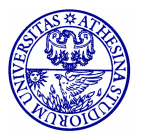

#### **IEEE 802.11 MAC Protocol Overview: Handshaking**

- RTS and CTS are short:  $\bullet$ 
	- collisions of shorter duration, hence less "costly"
	- the final result is similar to collision detection
- **DCF** allows:  $\bullet$ 
	- CSMA/CA
	- CSMA/CA with reservations

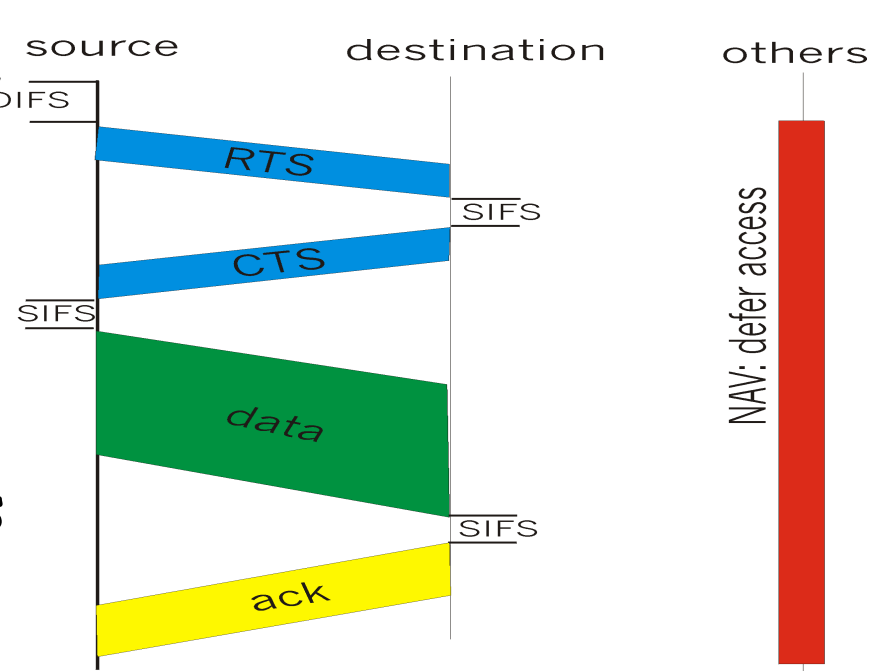

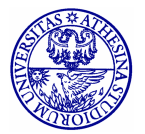

### **The DCF Access Scheme**

- **Basic**  $\bullet$ 
	- the simplest scheme
	- used when the data frames to be transmitted have a fairly short duration
- · With handshaking
	- Uses additional control frames for channel access
	- Designed to solve the problems of hidden terminals
	- Provides higher reliability in data transmission

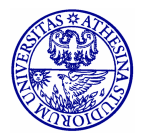

#### The exposed terminal problem

- Sensing range is normally larger than receiving range
- Terminals may be "exposed" in that they sense the channel occupied, but cannot compete for it

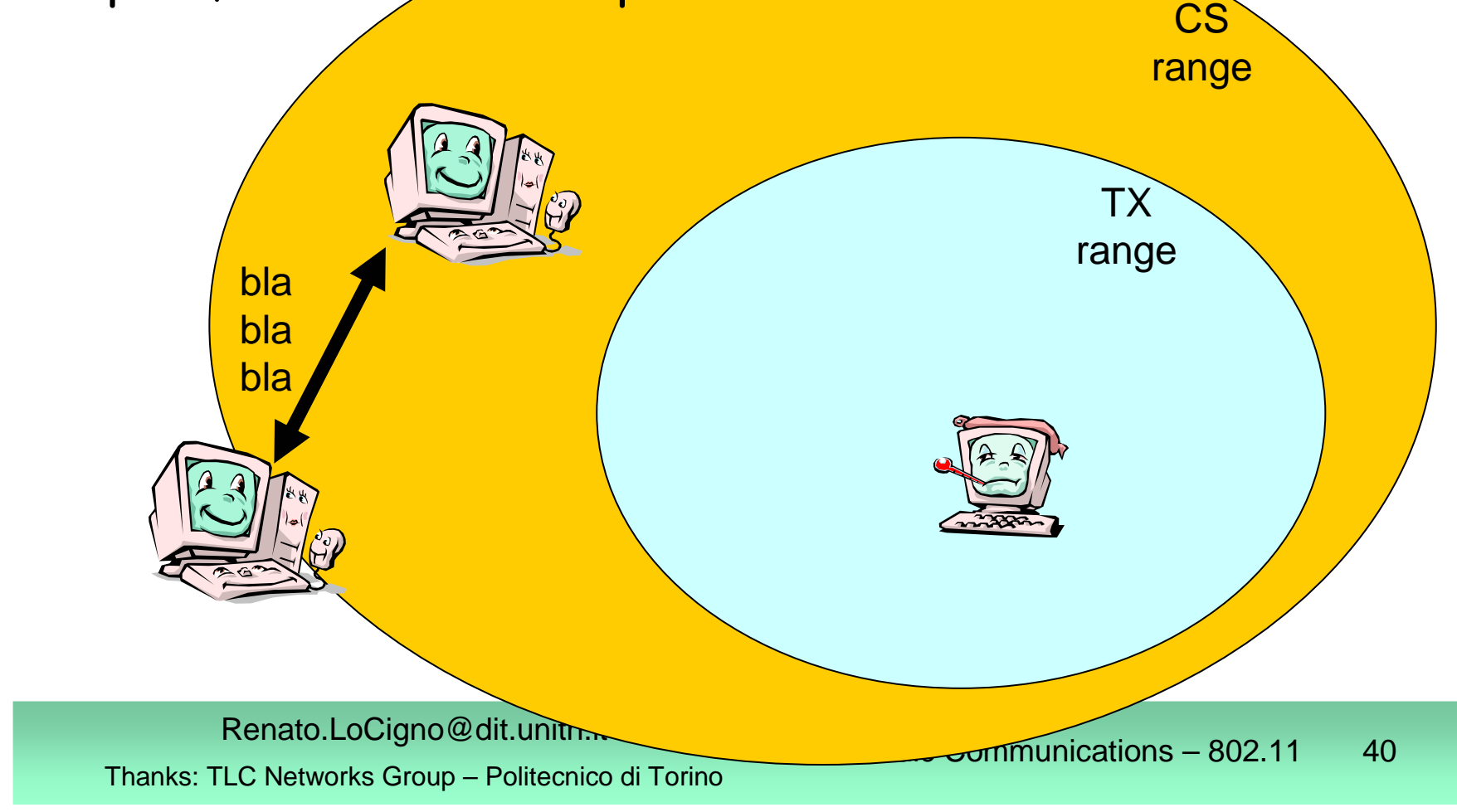

### **DCF The Basic Access Mode**

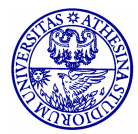

Renato.LoCigno@dit.unitn.it

Thanks: TLC Networks Group – Politecnico di Torino

### **Carrier Sensing**

- Used to determine whether the channel is busy or idle
- Performed at the physical layer (physical carrier sensing) and at the MAC layer (virtual carrier sensing)
	- **Physical carrier sensing**: detection of nearby energy sources
	- **Virtual carrier sensing**: the frame header indicates the remaining duration of the current Channel Access Phase (till ACK is received)

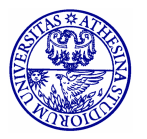

### **Network Allocation Vector (NAV)**

- $\bullet$  Used by the stations nearby the transmitter to store the duration of the frame that is occupying the channel
- The channel will become idle when the NAVexpires
- Upon the NAV expiration, stations that have data to transmit listen to the channel again

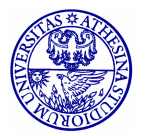

# **Using DIFS and SIFS**

#### • **Transmitter:**

- **Senses the channel**
- **If the channel is idle, it waits a time equal to** DIFS
- **If the channel remains idle for DIFS, it transmits** its MPDU

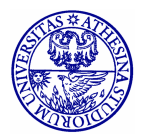

# **Using DIFS and SIFS**

#### $\bullet$ **Receiver:**

- computes the checksum thus verifying whether the transmission is correct
- **If so, it sends an ACK after a time equal to SIFS**
- **I** it should always transmit an ACK with a rate less than or equal to the one used by the transmitter and no larger than 2Mbit/s

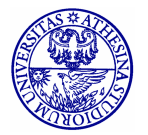

# **Using DIFS and SIFS**

- $\bullet$  **Neighbors:**
	- **Set their NAV to the value indicated in the** transmitted MPDU
	- **NAV set to: the MPDU tx time + 1 SIFS +** ACK time

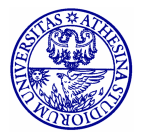

Renato.LoCigno@dit.unitn.it Thanks: TLC Networks Group – Politecnico di Torino

### **MPDU Transmission**

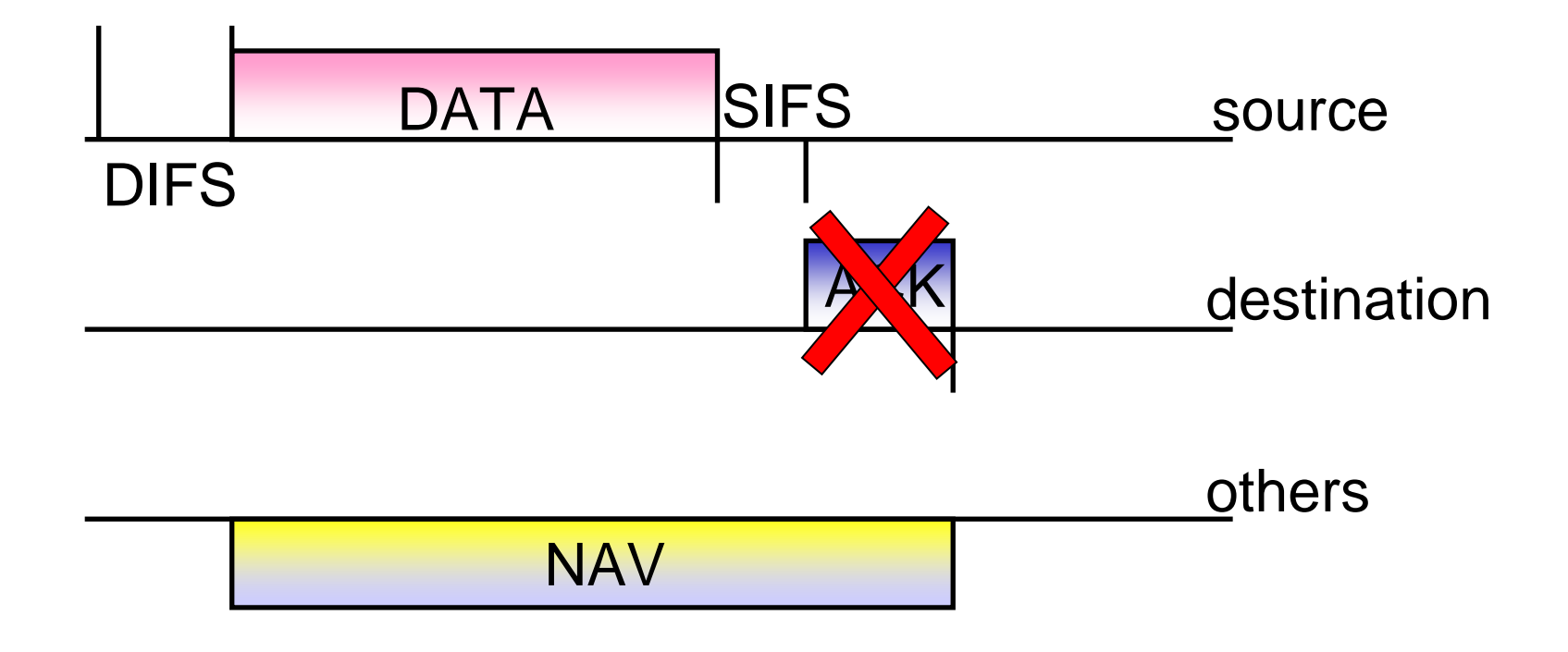

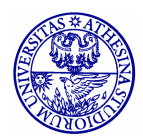

Renato.LoCigno@dit.unitn.it Thanks: TLC Networks Group – Politecnico di Torino

#### **Frame Retransmissions**

- A frame transmission may fail because of collision or errors on the radio channel
- A failed transmission is re-attempted till <sup>a</sup> max no. of retransmissions is reached
- ARQ scheme: Stop&Wait

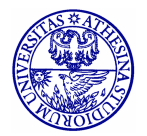

## **Collision Avoidance (CA)**

#### **Backoff procedure**

- $\blacksquare$  If a station senses the channel busy, it waits for the channel becoming idle
- As soon as the channel is idle for DIFS, the station
	- computes the backoff time interval
	- **Sets the backoff counter to this value**
- The station will be able to transmit when its backoff counter reaches 0

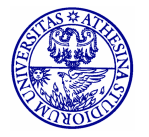

### **MPDU Transmission**

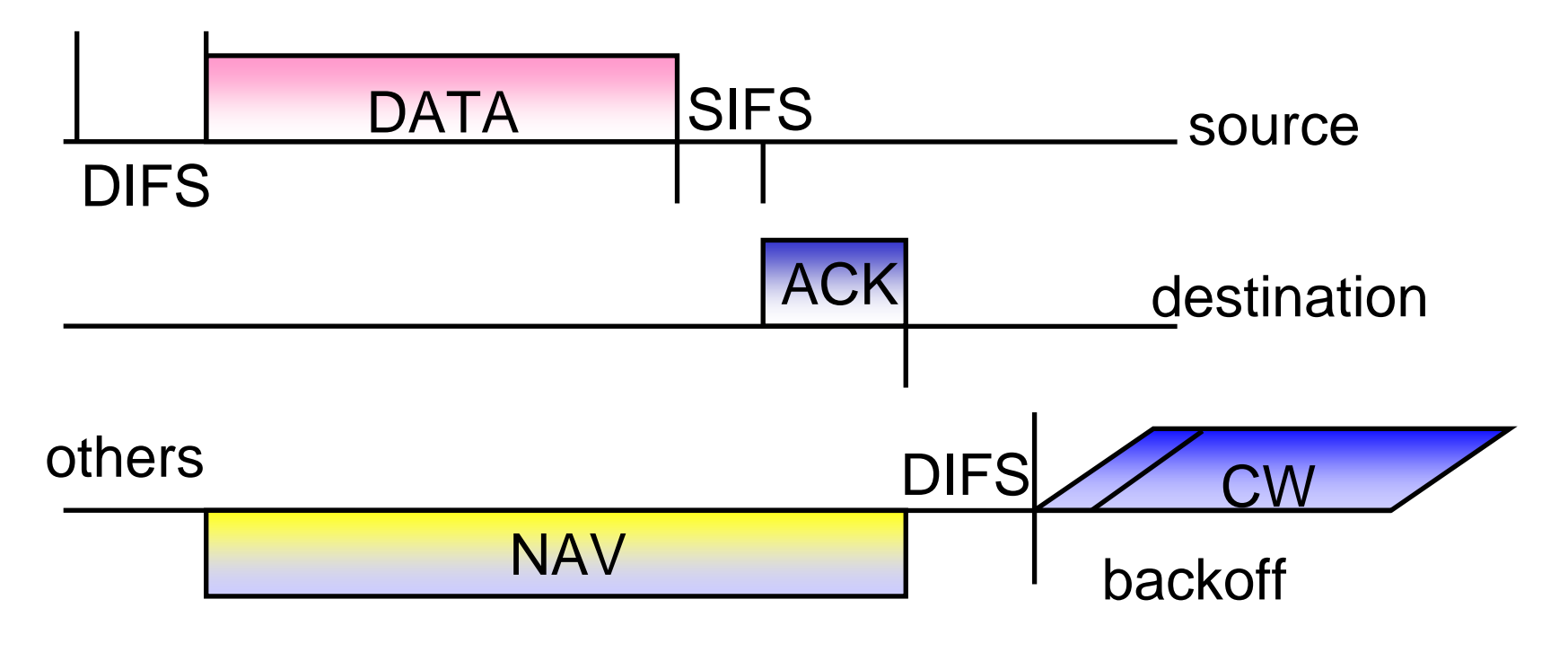

#### CW=Contention Window

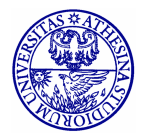

Renato.LoCigno@dit.unitn.it

Thanks: TLC Networks Group – Politecnico di Torino

### **Backoff Value**

- Integer value corresponding to <sup>a</sup> number of time slots
- The number of slots is a r.v. uniformly distributed in [0,CW-1]
- CW is the Contention Window and at each transmission attempt is updated as:
	- $\blacksquare$  For i=1,  $\mathsf{CW}_1=\mathsf{CW}_\mathsf{min}$
	- For i>1,  $\text{CW}_\text{i=2}\text{CW}_\text{i-1}$  with i>1 being the no. of consecutive attempts for transmitting the MPDU
	- For any i,  $\mathsf{CW}_{\mathsf{i}}\mathop{\leq}\mathsf{CW}_{\mathsf{max}}$

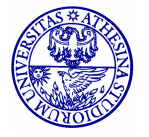

### **Backoff Decrease**

- While the channel is busy, the backoff counter is frozen
- While the channel is idle, and available for transmissions the station decreases the backoff value until
	- the channel becomes busy or
	- $\blacksquare$  the backoff counter reaches 0

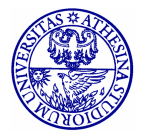

### **Accessing the Channel**

- If more than one station decrease their counter to 0 at the same time  $\rightarrow$  collision
- Colliding stations have to recompute <sup>a</sup> new backoff value

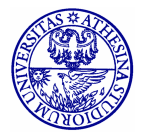

Renato.LoCigno@dit.unitn.it Thanks: TLC Networks Group – Politecnico di Torino

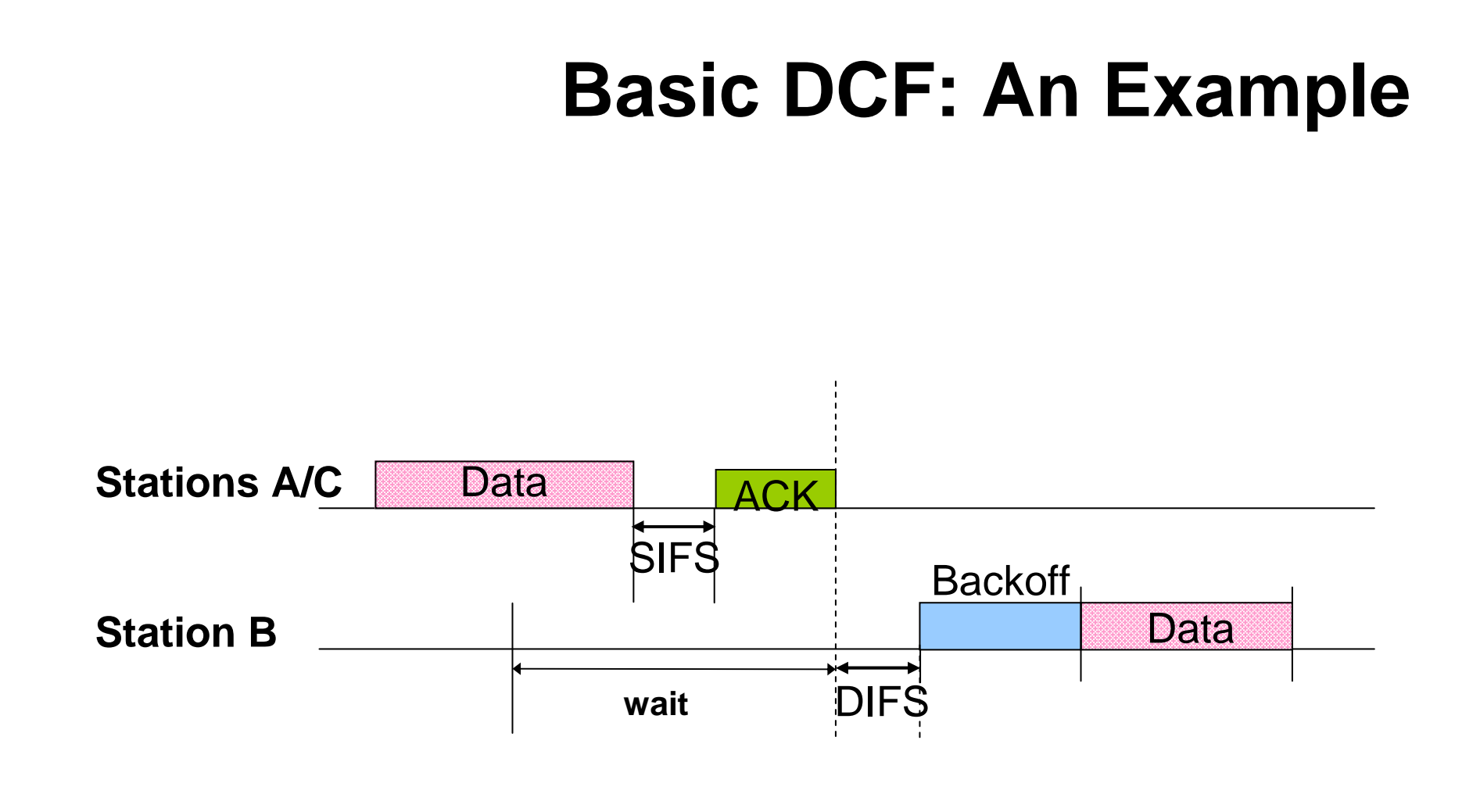

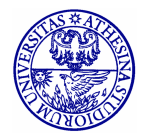

Renato.LoCigno@dit.unitn.it

Thanks: TLC Networks Group – Politecnico di Torino

# **Data Fragmentation (1)**

- A MSDU is fragmented into more than one frame (MPDU) when its size is larger than <sup>a</sup> certain **fragmentation threshold**
	- **If** In the case of failure, less bandwidth is wasted
- All MPDUs have same size except for the last MPDU that may be smaller than the fragmentation threshold
- PHY header is inserted in every fragment convenient if the fragmentation threshold is not too little

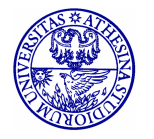

### **Data Fragmentation (2)**

- $\bullet$  MPDUs originated from the same MSDU are transmitted at distance of SIFS <sup>+</sup> ACK <sup>+</sup> SIFS
- The transmitter releases the channel when
	- **the transmission of all MPDUs belonging to a** MSDU is completed
	- **the ACK associated to an MPDU is lost**

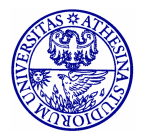

### **Data Fragmentation (3)**

- $\bullet$  Backoff counter is increased for each fragment retransmission belonging to the same frame
- The receiver reassembles the MPDUs into the original MSDU that is then passed to the higher layers
- $\bullet$  Broadcast and multicast data units are never fragmented

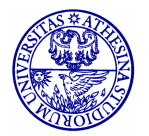

### **Recontending for the Channel**

- $\bullet$ • A station recontends for the channel when
	- $\blacksquare$  it has completed the transmission of an MPDU but still has data to transmit
	- **a MPDU transmission fails and the MPDU** must be retransmitted

 $\bullet$  **Before recontending the channel after <sup>a</sup> successful transmission, <sup>a</sup> station must perform <sup>a</sup> backoff procedure with CWmin**

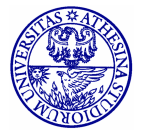

### **DCF Access with handshaking**

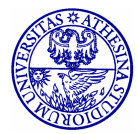

Renato.LoCigno@dit.unitn.it

Thanks: TLC Networks Group – Politecnico di Torino

### **Access with Handshake**

- Used to reserve the channel
- Why?
	- Hidden stations
	- Colliding stations keep transmitting their MPDU; the larger the MPDU involved in the collision, the more bandwidth is wasted
	- Need to avoid collisions, especially when frame is large
	- Particularly useful when a large no. of STAs contend for the channel

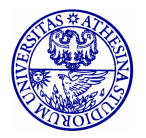

### **RTS/CTS**

- Handshaking procedure uses the Request to send (RTS) and Clear to send (CTS) control frames
- RTS / CTS should be always transmitted @1Mbps (they are only headers)
- Access with handshaking is used for frames larger than an RTS\_Threshold

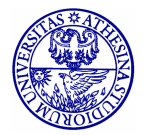

### **DCF with Handshaking**

- Transmitter:
	- send a RTS (20 bytes long) to the destination
- Neighbors:
	- read the duration field in RTS and set their NAV
- Receiver:
	- acknowledge the RTS reception after SIFS by sending <sup>a</sup> CTS (14 bytes long)
- Neighbors:
	- read the duration field in CTS and update their NAV
- Transmitter:
	- start transmitting upon CTS reception

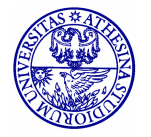

### **MPDU Transmission & NAV**

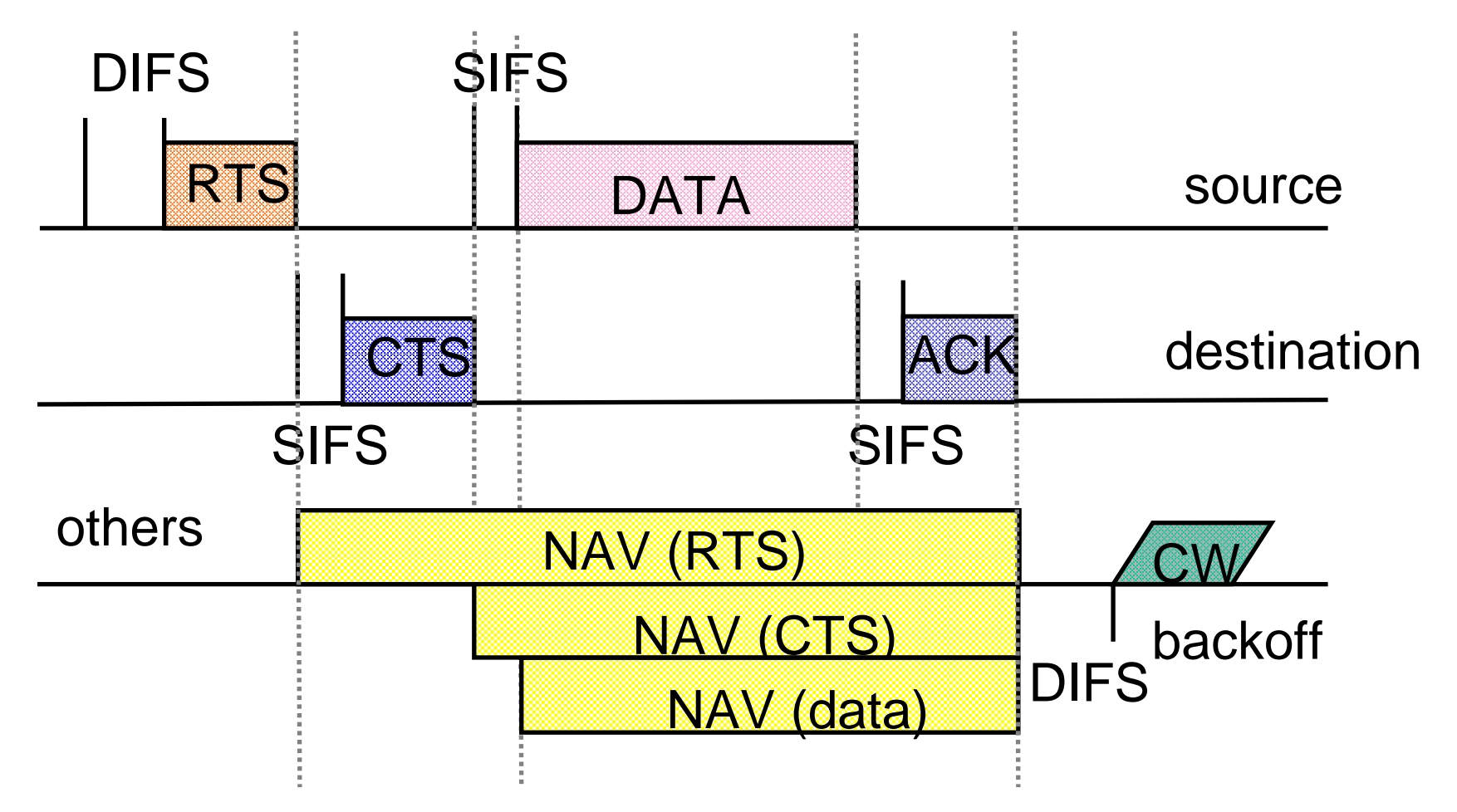

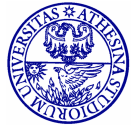

Renato.LoCigno@dit.unitn.it

Thanks: TLC Networks Group – Politecnico di Torino

#### **PCF Centralized access scheme**

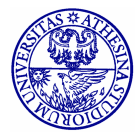

Renato.LoCigno@dit.unitn.it

Thanks: TLC Networks Group – Politecnico di Torino

### **Basic Characteristics**

- Used for services with QoS requirements, it provides <sup>a</sup> contention-free access to the channel
- Needs a Point Coordination (PC) that polls the stations  $\rightarrow$  it can be implemented in networks with infrastructure only (AP=PC)
- Stations enabled to operate under the PCF mode are said to be CF-aware (CF=Contention Free)

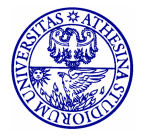

#### **PCF**

- Stations declare their participation in the  $C\mathsf{F}$ i phase in the Association Request
- $\cdot$  PC builds the polling list based on the received i requests
- Polling list is static
- · Implementation of the polling list and tables are left to the system operator

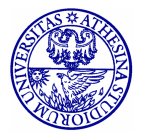

### **Superframe and PCF Protocol**

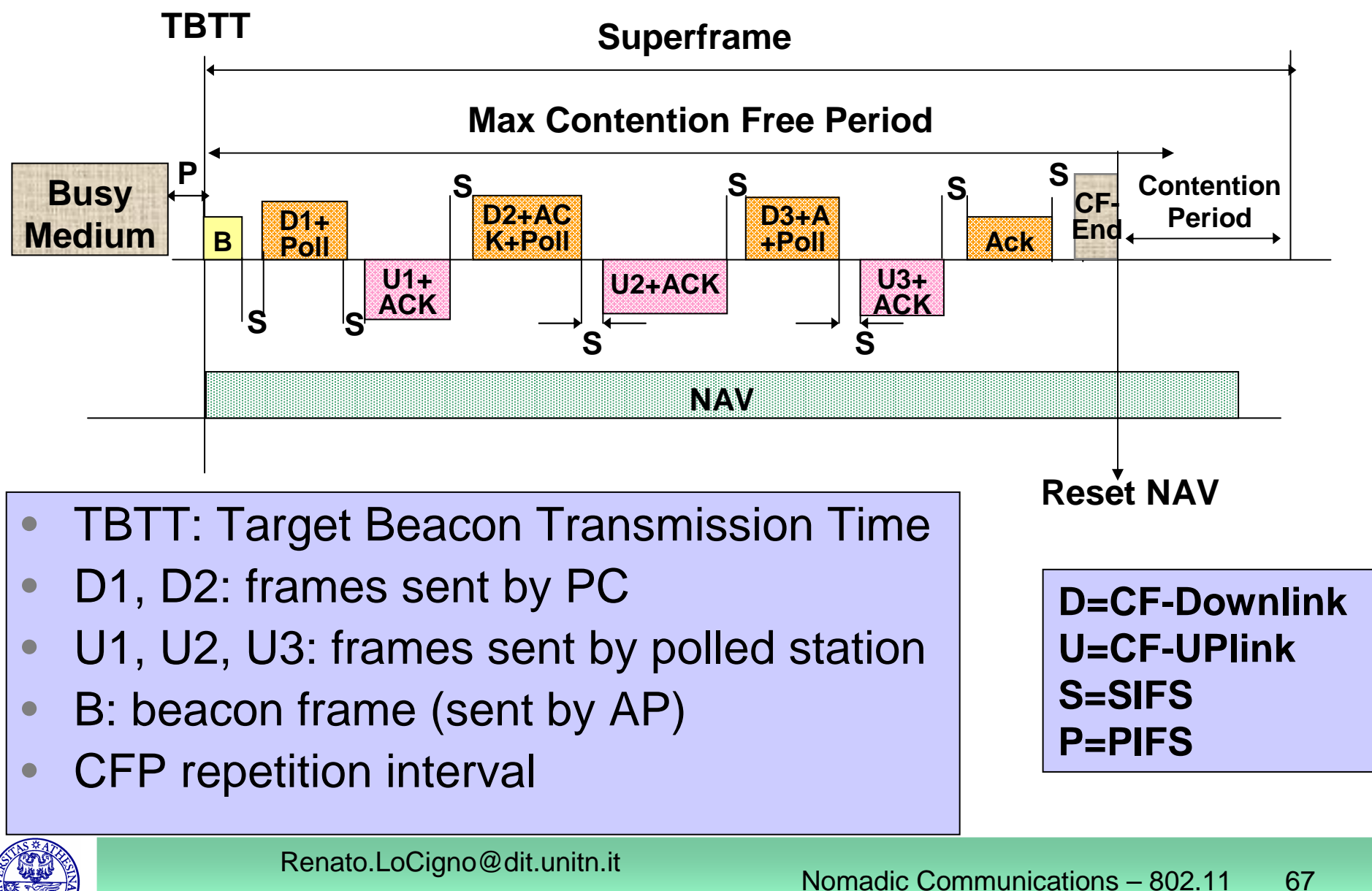

Thanks: TLC Networks Group – Politecnico di Torino

#### **Examples of frame format**

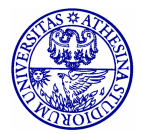

Renato.LoCigno@dit.unitn.it

Thanks: TLC Networks Group – Politecnico di Torino

### **Generic DSSS packet**

SFD – Start Frame Delimiter

PLPC – Physical Layer Convergence Protocol

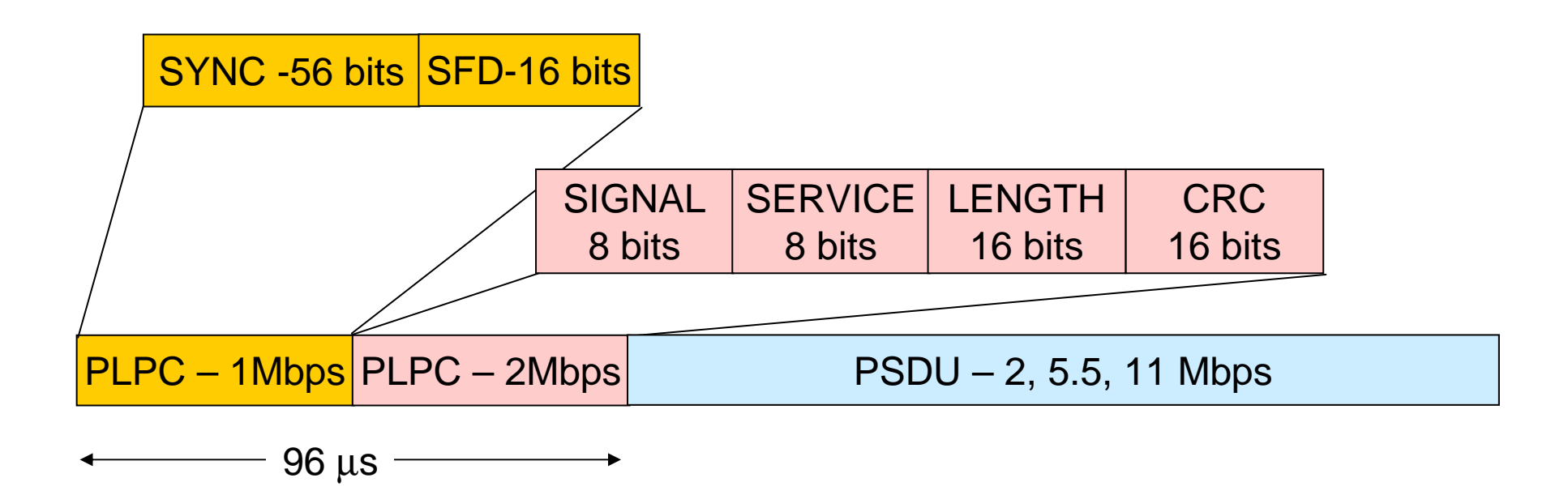

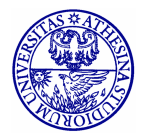

#### **Example: RTS Frame**

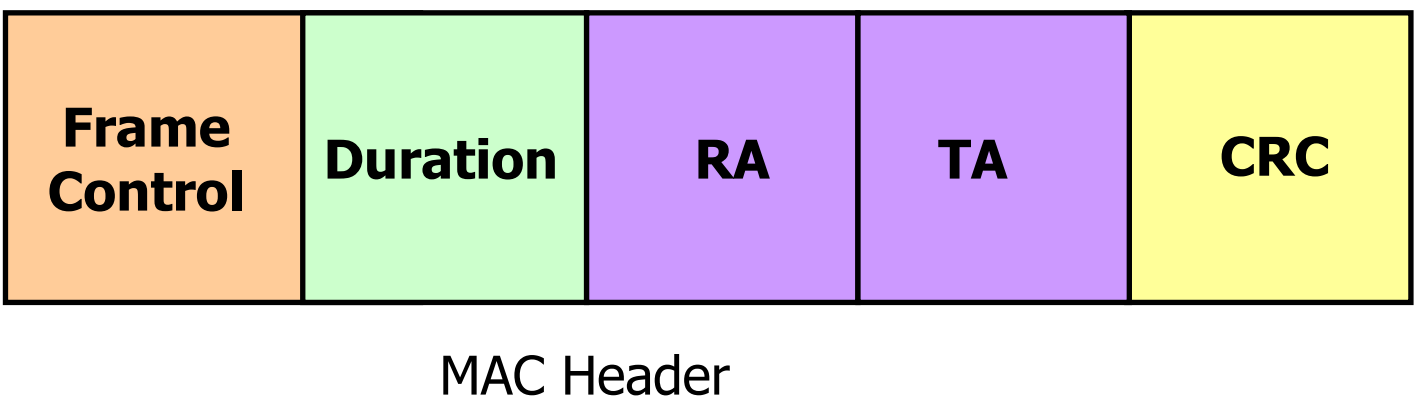

- Duration (in µs): Time required to transmit next (data)  $\bullet$  $frame + CTS + ACK + 3 SIFS$
- RA: Address of the intended immediate recipient  $\bullet$
- TA: Address of the station transmitting this frame  $\bullet$

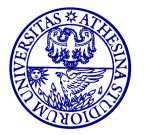

#### **Example: CTS Frame**

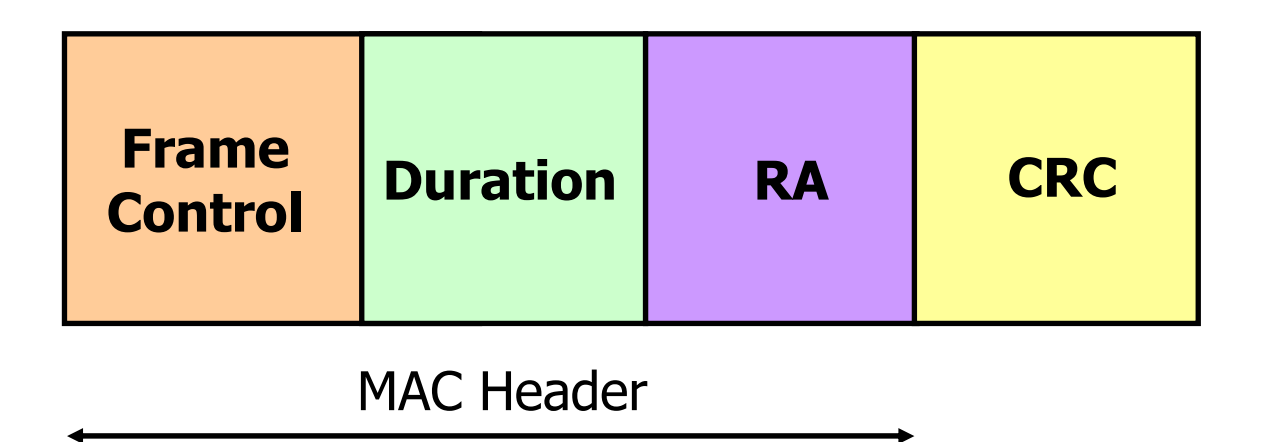

- **Duration** (in  $\mu$ s): Duration value of previous RTS frame  $-1$  $\bullet$  $CTS$  time  $-1$  SIFS
- RA: The TA field in the RTS frame  $\bullet$

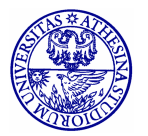

### **Example: ACK Frame**

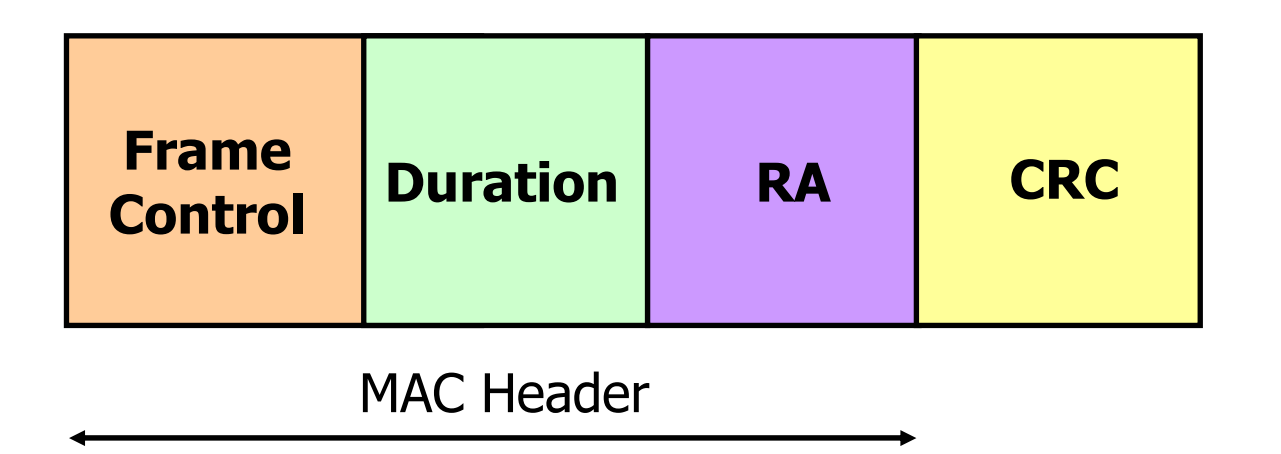

- Duration: set to 0 if More Fragments bit was 0, otherwise  $\bullet$ equal to the duration of previous frame  $-1$  ACK  $-1$  SIFS
- RA: copied from the Address 2 field of previous frame  $\bullet$

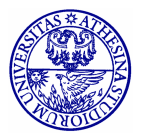
#### **Some Numerical Values...**

- PHY<sub>HDR</sub>: 16 bytes, transmitted @ 1 Mbps
- MAC<sub>HDR</sub>: 34 bytes, transmitted @ 1 Mbps
	- If slot=20µs,  $PHY_{HDR}$ + MAC<sub>HDR</sub>=20 slots
- ACK=PHY<sub>HDR</sub>+14 bytes, transmitted @ 1 Mbps
	- If slot=20µs, ACK=12 slots

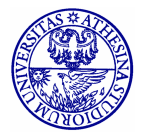

### **Detailed MAC Format (bytes)**

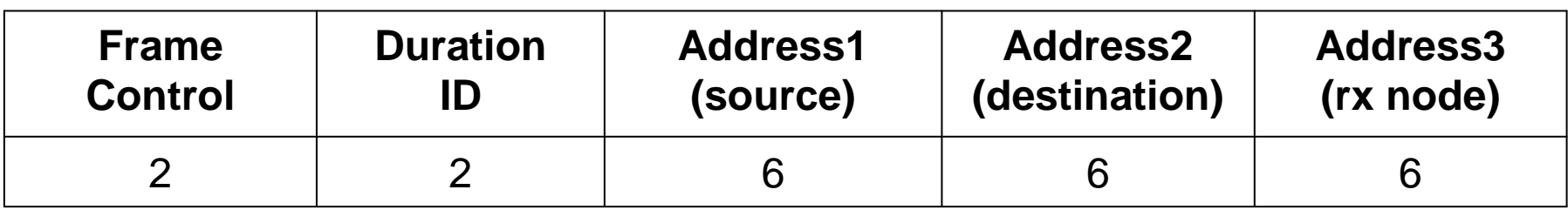

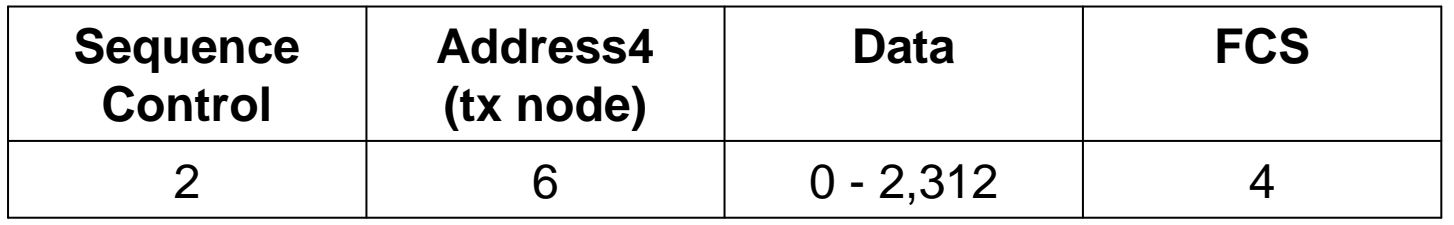

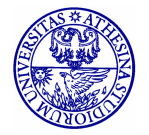

Renato.LoCigno@dit.unitn.it

Nomadic Communications – 802.11 74

## **MAC Format fields**

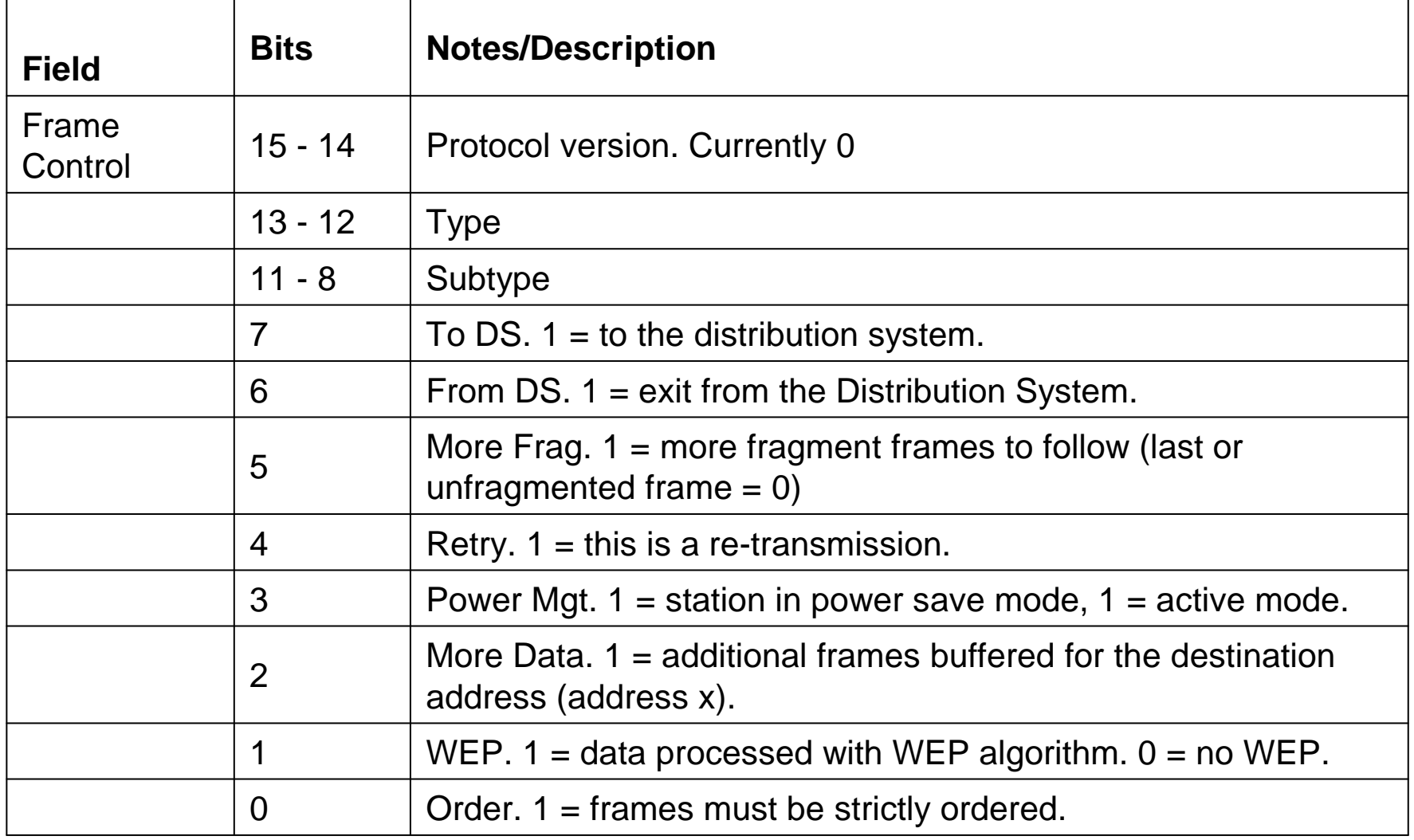

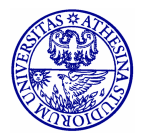

Renato.LoCigno@dit.unitn.it

## **MAC Format fields**

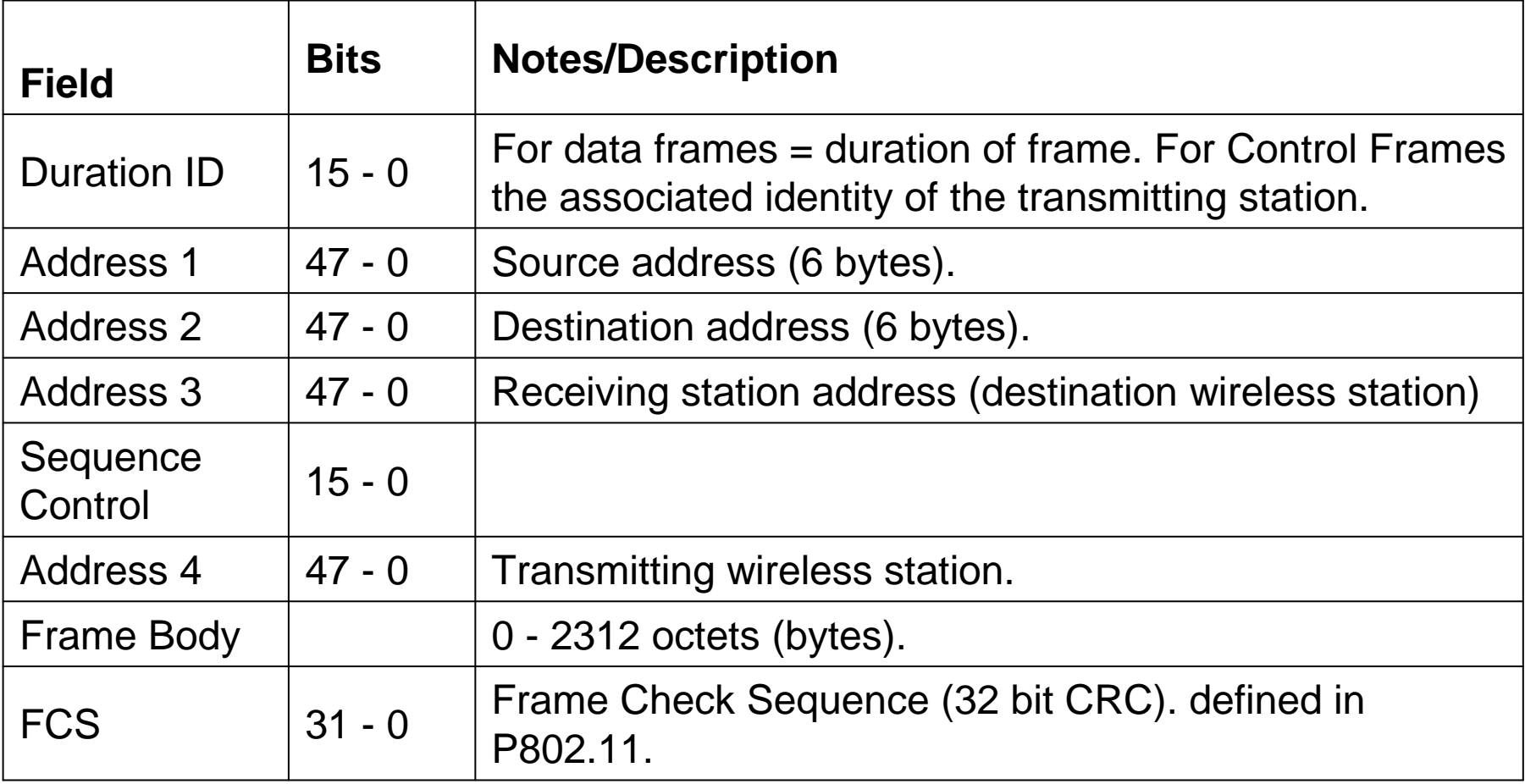

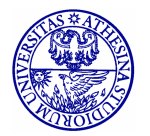

### IEEE 802.11 (Radio) Evolution

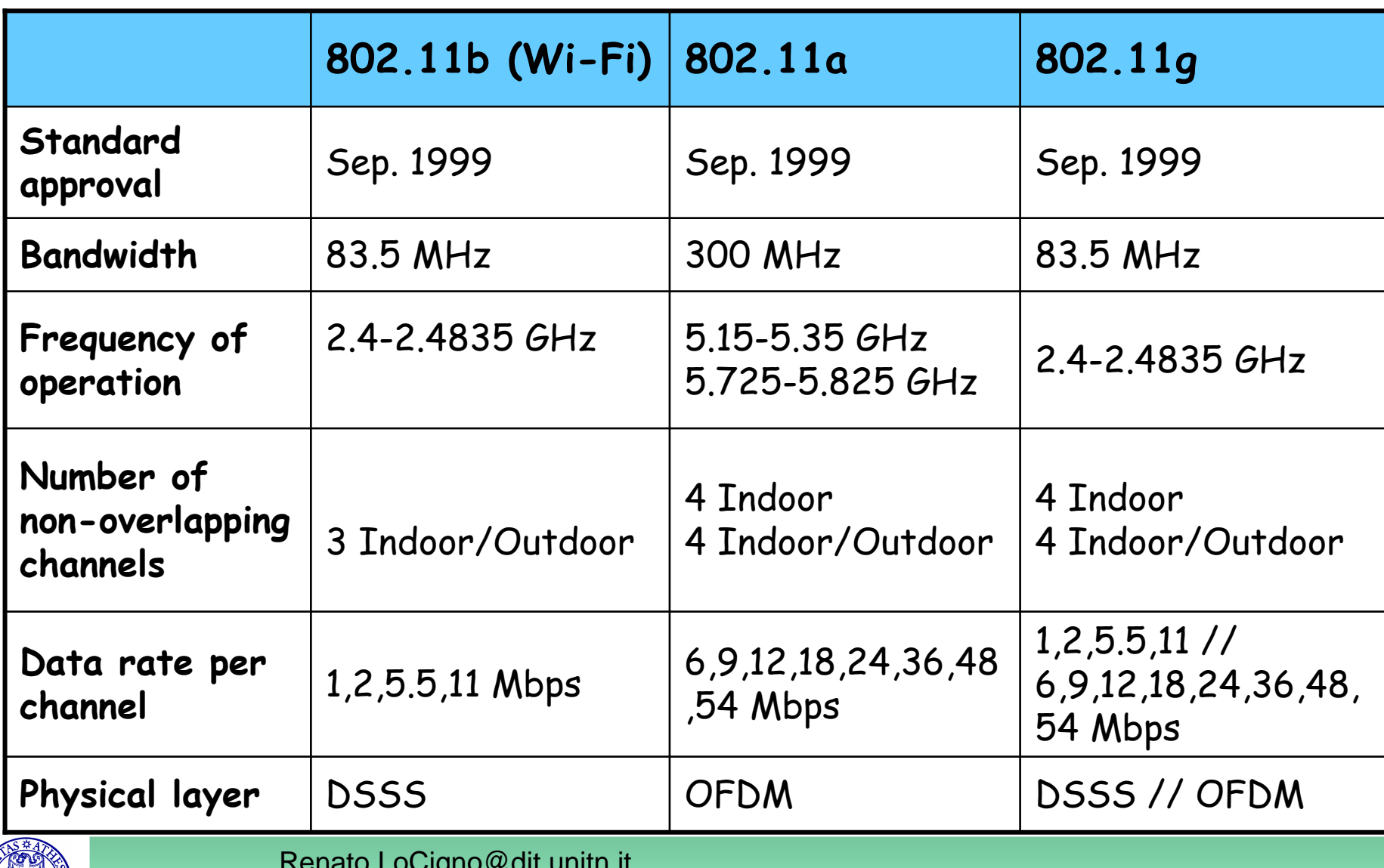

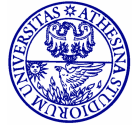

Thanks: TLC Networks Group - Politecnico di Torino

Nomadic Communications - 802.11 77

# 802.11g PHY

- Full backward compatibility with 802.11b
- · Supports the 802.11b specified data rates of 1, 2, 5.5 and 11 Mbps
- $\cdot$  Adds further data rates of 6, 9, 12, 18, 24, 36, 48 and 54 Mbps using OFDM
- Only Tx and Rx of OFDM @ 6, 12 and 24 Mbps is mandatory
- OFDM uses 52 sub-carriers are modulated using BPSK, QPSK, 16-QAM or 64-QAM
- Forward Error Correction (convolutional coding) is used with a coding rate of  $\frac{1}{2}$ , 2/3 or  $\frac{3}{4}$

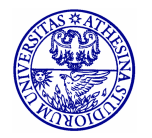

Renato.LoCigno@dit.unitn.it

# 802.11g PHY

- Improved data rate is paid for with a smaller transmission range
- . Improved data rates apply only to the payload: useless with small packets (60-80% of Internet packets are < than 100 bytes!)
- The overall performance is heavily influenced by the "worst channel syndrome"
- 802.11 MAC shares the channel based on access rounds not time

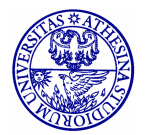